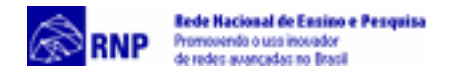

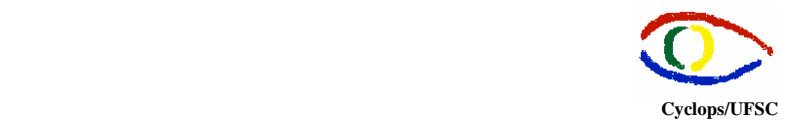

# **Túneis Multicast**

**Documento Operacional – RMAV Telemedicina\RMAV-FLN**  Responsáveis:

- Aldo von Wangenheim Cyclops/UFSC
- Jean-Marie Farines NURCAD/UFSC

Execução Técnica:

- Carla Gurgacz
- Alexandre Caliari de Souza

Copyright © 2000 – Grupo Cyclops & NURCAD – Universidade Federal de Santa Catarina

#### **1. Introdução**

Antes do desenvolvimento da tecnologia de transmissão multicast os tipos de transmissão possíveis em redes IP eram unicast, em que o pacote é enviado para um único receptor, e broadcast, onde o pacote é enviado para todos os receptores. Uma transmissão única, destinada a um grupo específico de receptores, não era possível. A idéia do IP multicast surgiu em 1998, através de pesquisas desenvolvidas por Steve Deering, na Universidade de Stanford, com o intuito de viabilizar transmissões de vídeo e áudio em tempo real nas reuniões do IETF pela Internet. O tráfego de vídeo e áudio deveria ser transmitido para um único endereço IP multicast, mas deveria ser recebido por qualquer usuário que desejasse assistir à transmissão.

A primeira transmissão multicast multimídia foi realizada com sucesso em 1992. Para sincronizar os pacotes de áudio e vídeo na transmissão o protocolo RTP (*Real Time Protocol*) foi utilizado.

Para o endereçamento multicast utiliza-se os endereços IP de classe D, que estão compreendidos entre 224.0.0.0 e 239.255.255.255. Para cada endereço multicast há um conjunto de zero ou mais hosts que estão "escutando", como se houvesse um canal onde os hosts que pertencem ao grupo estão sintonizados, este grupo é chamado de *host group*.

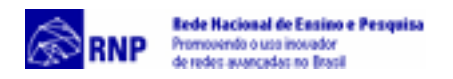

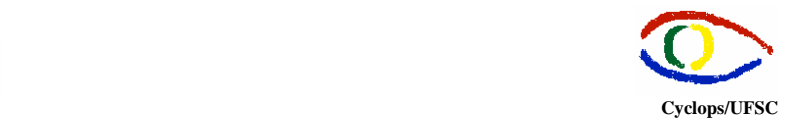

O Backbone Multicast teve início em 1992, para prover uma transmissão de áudio em tempo real de uma reunião do IETF via multicast na Internet. Nesta reunião, 20 usuários estavam ouvindo a transmissão de áudio. Dois anos depois a reunião do IETF em Seattle foi transmistida via broadcast para 567 hosts em 15 países em dois canais paralelos (áudio e vídeo) no MBONE. Desde então, o MBONE tem sido usado para vídeo e áudio conferências, broadcasts de vídeo das conferências técnicas e das missões espaciais da NASA.

O MBONE é uma rede virtual que utiliza a estrutura física da Internet. As redes que estão conectadas ao MBONE (redes onde os roteadores possuem suporte a multicast) precisam cumprir determinadas solicitações para a largura de banda disponível. Para transmissões de vídeo a largura de banda mínima é de 128 kbps. Transmissões de áudio requerem no mínimo 9-16 kbps.

O MBONE consiste em um conjunto de redes que suportam multicast (também chamadas de "ilhas" porque estão cercadas por outras redes que não suportam multicast). Estas ilhas estão conectadas por *links* ponto-a-ponto virtuais, ou túneis, que atuam como pontes em áreas que não suportam multicast.

A maioria dos roteadores na Internet são roteadores unicast que normalmente não podem manipular pacotes multicast. Um roteador multicast (mrouter), que precisa enviar pacotes multicast para outro roteador multicast através de um túnel, esconde os pacotes multicast em pacotes unicast, que podem ser transmitidos normalmente através dos roteadores pela Internet. Os pacotes multicast são encapsulados em pacotes IP com o endereço de destino da extremidade final do túnel. O mrouter receptor na extremidade final do túnel retira o pacote multicast anteriormente encapsulado no pacote unicast. Esta técnica é chamada de tunelamento.Algumas aplicações utilizadas para a definição de túneis serão descritas nas sessões seguintes.

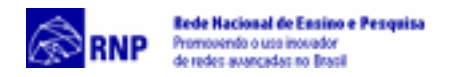

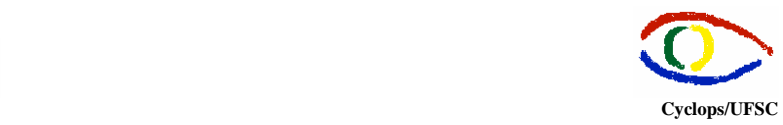

### **2. MTunnel**

É uma aplicação que faz tunelamento de pacotes multicast através de um canal UDP unicast. Todos os dados são enviados através da mesma porta. Isto facilita o tunelamento através de *firewall*, já que o seu administrador terá que habilitar apenas uma porta É utilizado principalmente para conexões via modem e/ou conexões ISDN e tunelamento através de *firewall*.

O objetivo da aplicação é habilitar multicast em uma máquina que não possui suporte a este tipo de transmissão, de modo que a outra extremidade do túnel deve suportar multicast. Cada extremidade deve executar uma instância do MTunnel. O software funciona basicamente da seguinte maneira: capta sessões multicast, encapsula todo o tráfego recebido nestas sessões, envia o tráfego através de um túnel; na outra extremidade desencapsula todo o tráfego e reenvia localmente usando multicast. O Mtunnel foi desenvolvido com o intuito de oferecer uma alternativa de definição de túneis simples e fácil de gerenciar.

A aplicação tem uma interface Web, que oferece ao usuário informações a respeito das sessões recentemente estabelecidas através de túneis e permite a definição de novos túneis para ingresso em sessões MBONE publicamente anunciadas ou sessões privadas, onde o usuário fornece manualmente as informações necessárias. O MTunnel utiliza um modelo de seleção de sessão decidido pelo usuário, onde usuários locais escolhem em que sessões desejam definir túneis. O software também possui técnicas para reduzir a largura de banda utilizada nas transmissões. Requer a instalação do Java

<http://www.cdt.luth.se/~peppar/progs/mTunnel/>

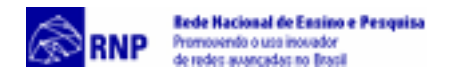

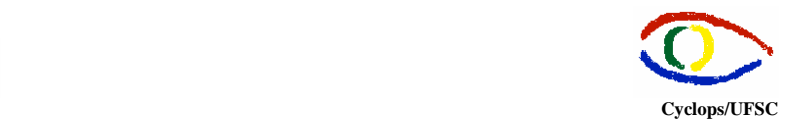

## **3. Livegate**

O LiveGate é utilizado para estabelecer túneis multicast entre duas máquinas. É um programa servidor que é executado em um computador que já está conectado ao MBONE. Permite que computadores não conectados ao MBONE tenham acesso e possam participar de serviços multicast. Um segundo programa (Multikit, LiveGate for Intranets, LiveCasterTM), que é executado em uma máquina sem conexão ao MBONE, é usado para estabelecer e controlar um túnel entre este cliente e um servidor rodando LiveGate.

As versões de demonstração para Windows e Linux permitem a configuração de apenas um túnel. Para habilitar a versão *full* é preciso adquirir a licença (US\$ 200,00). A máquina cliente pode usar apenas as ferramentas de áudio, vídeo, chat, etc. disponibilizadas pelo software cliente. Possui versões para Windows e Unix. [http://www.live.com](http://www.live.com/)

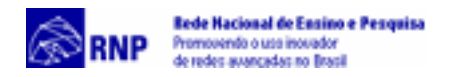

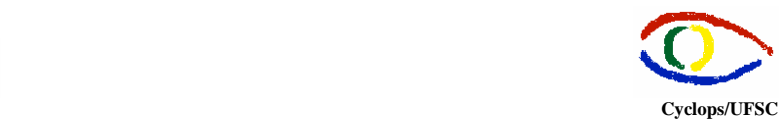

### **4. Mrouted**

O mrouted funciona como um roteador multicast virtual e inclui funcionalidades de roteamento. Esta aplicação acessa informações privilegiadas do sistema operacional e precisa de kernel com suporte a roteamento. Deste modo, o mrouted pode ser utilizado apenas em máquinas que possuem as funcionalidades de roteamento exigidas, como por exemplo, nas variações do sistema UNIX (não há versões para Windows). O software é executado como um daemon que deve ser instalado em duas máquinas (uma servidora com multicast e outra cliente que não tem suporte a multicast) e faz túneis entre duas redes.

O mrouted é uma implementação do DVMRP (Distance Vector Multicast Routing Protocol). Utiliza um protocolo de roteamento, como o RIP, por exemplo, para implementar um algoritmo de repasse de datagramas multicast, chamado de Multicast de Caminho Reverso.

A aplicação repassa um datagrama multicast pelo caminho reverso mais curto na subrede no qual o datagrama foi originado. A árvore de entrega multicast pode ser considerada como uma árvore de entrega broadcast da qual foram retirados alguns nodos, de modo que não se estende além das subredes que tem membros no grupo de destino. Assim, datagramas não são enviados para as ramificações que não pertencem ao grupo multicast.

Para suportar multicast entre redes que são separadas por roteadores unicast, o mrouted inclui suporte para túneis.

[ftp://playground.sun.com](ftp://playground.sun.com/)

<ftp://parcftp.xerox.com/pub/net-research/ipmulti/>

[http://www.rs6000.ibm.com/doc\\_link/en\\_US/a\\_doc\\_lib/files/aixfiles/mrouted.conf.htm.](http://www.rs6000.ibm.com/doc_link/en_US/a_doc_lib/files/aixfiles/mrouted.conf.htm) [http://www.mor.itesm.mx/AIX/en\\_US/a\\_doc\\_lib/cmds/aixcmds3/mrouted.htm](http://www.mor.itesm.mx/AIX/en_US/a_doc_lib/cmds/aixcmds3/mrouted.htm) 

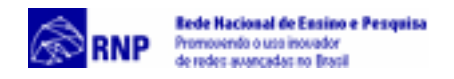

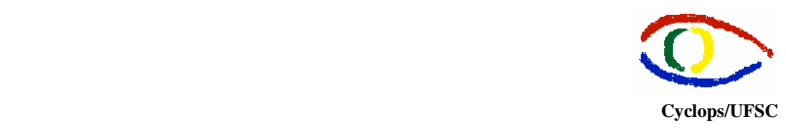

# **5. Bibliografia**

Murhammer, Martin W.; Atakan, Orcun; Bretz, Stefan; Pugh,Larry R.; Suzuki, Kazunari,Wood, David H. *TCP/IP Tutorial and Technical Overview*. [http://www.redbooks.ibm.com](http://www.redbooks.ibm.com/) 

Parnes, Peter; Synnes, Kare; Schefström, Dick *Lightweight Application Level Multicast Tunneling Using Mtunnel.* <http://www.cdt.luth.se/~peppar/progs/mTunnel/>

*liveGateTM - Connect your desktop computer (or your corporate intranet) to the Multicast Internet.* <http://www.live.com/liveGate>

*Mrouted Deamon* - *AIX Version 4.3 Commands Reference, Volume 3* [http://www.mor.itesm.mx/AIX/en\\_US/a\\_doc\\_lib/cmds/aixcmds3/mrouted.htm](http://www.mor.itesm.mx/AIX/en_US/a_doc_lib/cmds/aixcmds3/mrouted.htm)